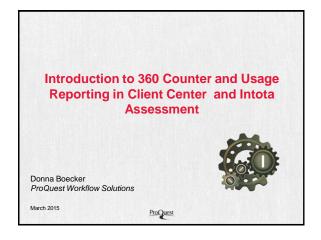

# Agenda What is Counter? Counter Code of Practice, Compliant Vendors & Reports SUSHI Harvesting 3 Ways to Upload Usage Data Data Retrieval Service Form Client Center and Counter Reports Page Best Practices Intota Assessment Counter Reports

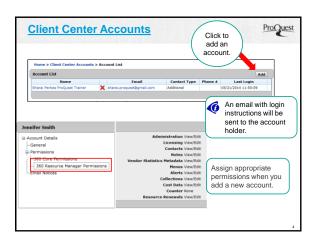

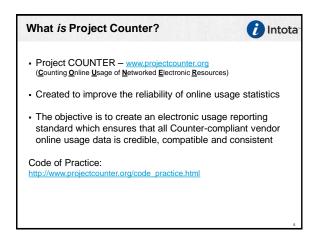

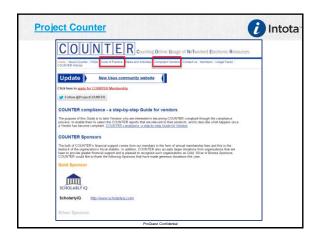

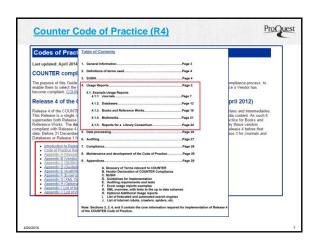

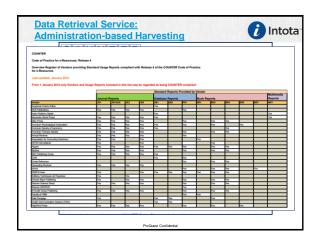

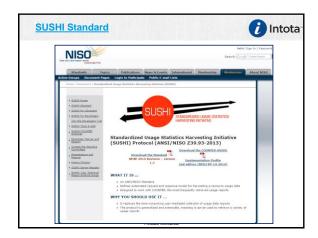

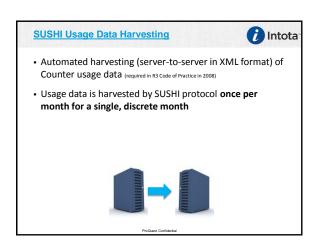

## Usage Data Uploading 3 Ways to Upload Electronic Usage Data 1. Administration-based Harvesting: DRS team retrieves, cleans, and uploads your COUNTER compliant usage statistics from various vendors, providers, and publishers 1. DRS uploads occur lwice a year by default: July and February of next year 1. More frequent uploading is available upon request 1. January (annual) upload overlays first 6 month upload 2. SUSHI: Automatic harvesting via server-to-server upload of Counter data from SUSHI compliant vendors; we have no visibility to your

3. Manually by the Library (typically for non-Counter compliant data/vendors)

data, formatting, etc.

Des Constitutes

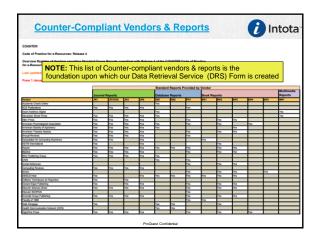

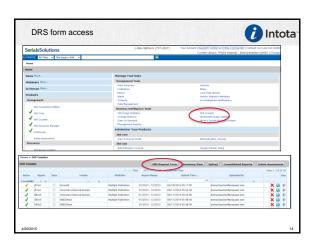

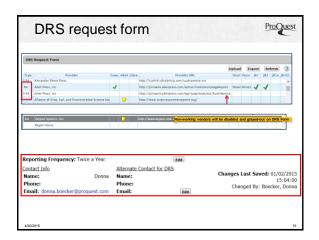

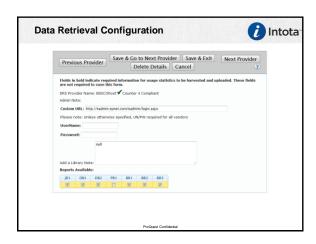

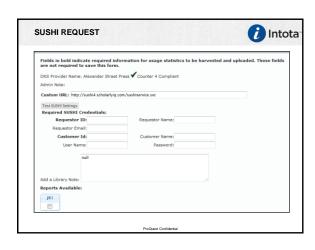

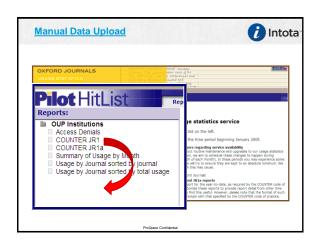

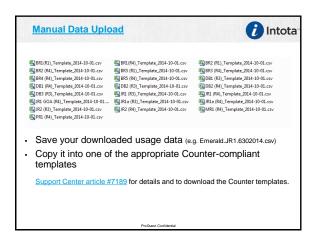

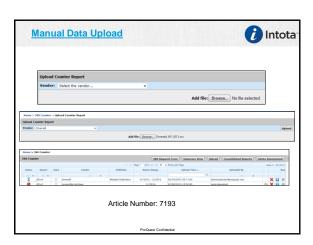

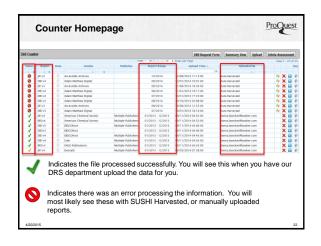

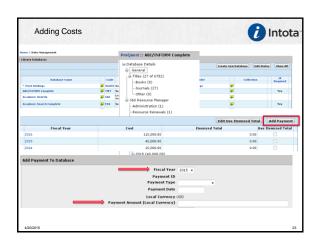

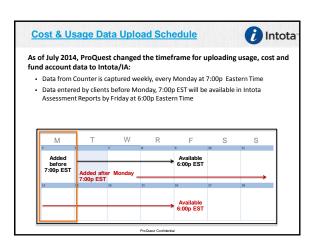

| •    |      | -    | -   |        |
|------|------|------|-----|--------|
| Cour | nter | Best | Pra | ctices |

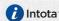

### **TOP 5 DRS/Counter Best Practices:**

- Keep your DRS form updated and reflective of new resources added to your collection
- Seriously consider SUSHI impact especially if you're on Quarterly upload schedules
- 3. Add Costs and Fund Accounts to your resources to create reports that help you view your Counter data in different ways
- Upload Non-Counter compliant data knowing that the definitions for Use, Search or Session may not be consistent with the Counter Code of Practice
- Remember that the deadline for uploading costs/usage data is Monday at 7:00pm EST for availability by Friday, 6:00pm EST (SC Article #10940)

A Few Words About SUSHI

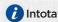

- Uploads occur once a month 2nd day of the month
- SUSHI reports do not overlay like DRS-uploaded reports do; they represent discrete monthly usage
- Frequent Upload Failures

   read admin notes on DRS form to maximize uploading success
- Request another upload (Re-harvest) from Counter Reports page

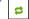

• "View Log" on the Counter Reports page lists upload errors

## **Counter Best Practices**

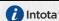

### Keep the 360 Counter DRS email from Support!

- After our support team uploads your Counter usage data (non-SUSHI), we send you an email containing 2 important things:
  - An Counter Upload Status Report spreadsheet containing information about the status of your uploaded reports.
  - Zip file that contains your original CSV files that were uploaded to your 360 Counter profile.

27

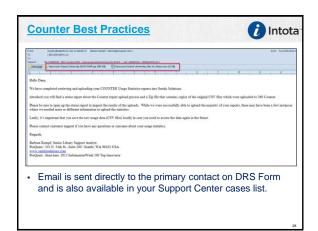

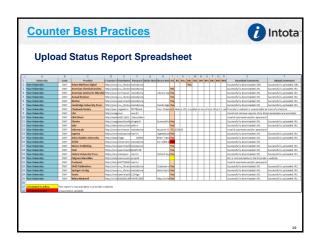

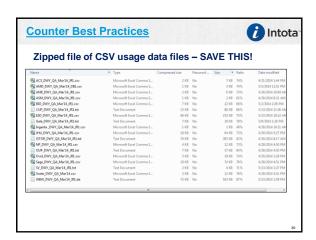

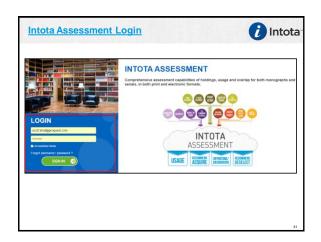

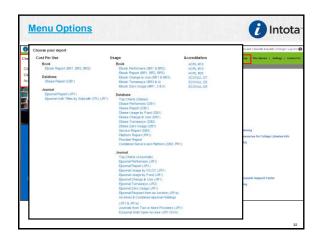

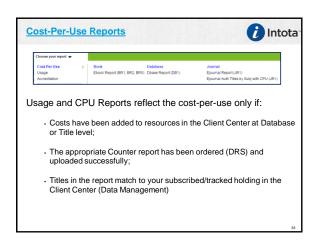

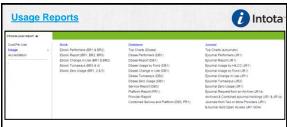

- Costs / cost-per-use are also displaying in Usage Reports
- Counter-compliant reports are distinguished in the menu by report type (e.g. BR1 & BR2; DB1;DB2; JR1,JR2,JR1a;JRGOA)

Accreditation Reports

Choose your report ▼
Cost Per Use
Usage
Accreditation
Accreditation
Accreditation
Accreditation
Accreditation
Accreditation
Accreditation
Accreditation
Accreditation
Accreditation
Accreditation
Accreditation
Accreditation
Accreditation
Accreditation
Accreditation
Accreditation
Accreditation
Accreditation
Accreditation
Accreditation
Accreditation
Accreditation
Accreditation
Accreditation
Accreditation
Accreditation
Accreditation
Accreditation
Accreditation
Accreditation
Accreditation
Accreditation
Accreditation
Accreditation
Accreditation
Accreditation
Accreditation
Accreditation
Accreditation
Accreditation
Accreditation
Accreditation
Accreditation
Accreditation
Accreditation
Accreditation
Accreditation
Accreditation
Accreditation
Accreditation
Accreditation
Accreditation
Accreditation
Accreditation
Accreditation
Accreditation
Accreditation
Accreditation
Accreditation
Accreditation
Accreditation
Accreditation
Accreditation
Accreditation
Accreditation
Accreditation
Accreditation
Accreditation
Accreditation
Accreditation
Accreditation
Accreditation
Accreditation
Accreditation
Accreditation
Accreditation
Accreditation
Accreditation
Accreditation
Accreditation
Accreditation
Accreditation
Accreditation
Accreditation
Accreditation
Accreditation
Accreditation
Accreditation
Accreditation
Accreditation
Accreditation
Accreditation
Accreditation
Accreditation
Accreditation
Accreditation
Accreditation
Accreditation
Accreditation
Accreditation
Accreditation
Accreditation
Accreditation
Accreditation
Accreditation
Accreditation
Accreditation
Accreditation
Accreditation
Accreditation
Accreditation
Accreditation
Accreditation
Accreditation
Accreditation
Accreditation
Accreditation
Accreditation
Accreditation
Accreditation
Accreditation
Accreditation
Accreditation
Accreditation
Accreditation
Accreditation
Accreditation
Accreditation
Accreditation
Accreditation
Accreditation
Accreditation
Accreditation
Accreditation
Accreditation
Accreditation
Accreditation
Accreditation
Accreditation
Accreditation
Accredit

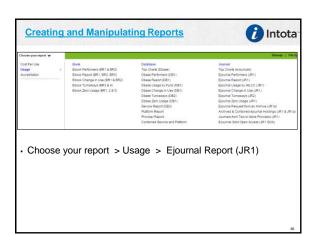

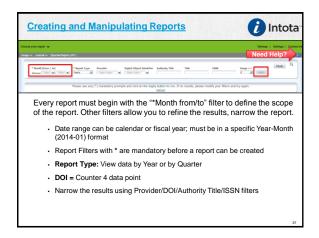

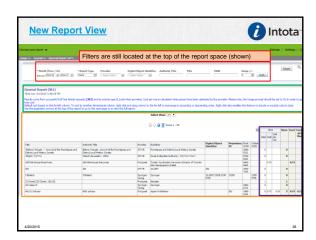

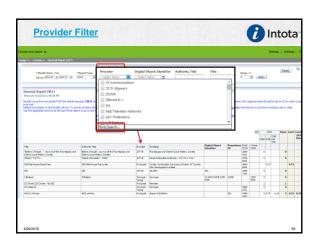

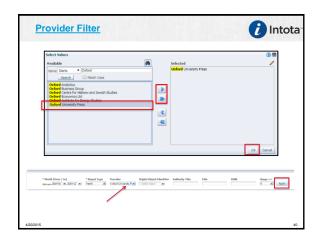

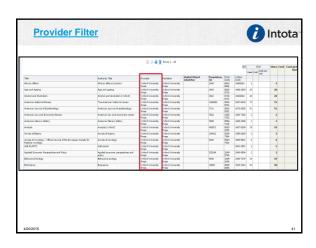

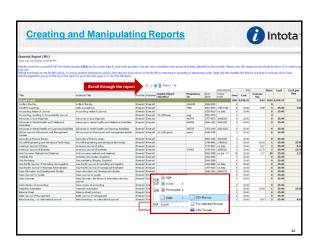

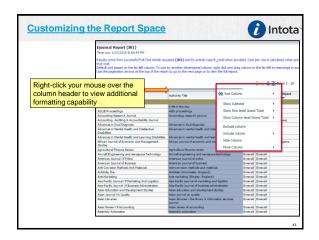

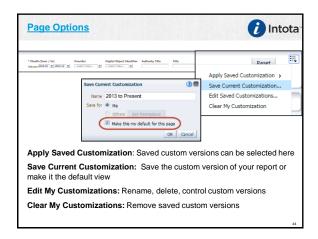

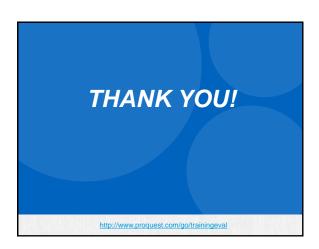